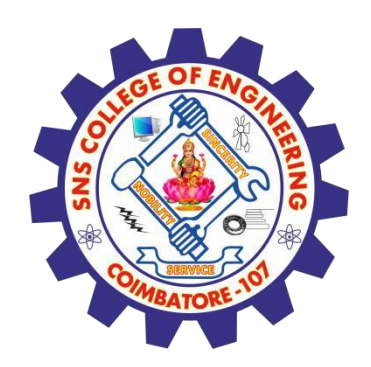

# **SNS COLLEGE OF ENGINEERING**

Kurumbapalayam (Po), Coimbatore – 641 107

### **An Autonomous Institution**

Accredited by NBA – AICTE and Accredited by NAAC – UGC with 'A' Grade Approved by AICTE, New Delhi & Affiliated to Anna University, Chennai

# **DEPARTMENT OF CSE/CST**

## **COURSE NAME :19IT401 COMPUTER NETWORKS** II YEAR /IV SEMESTER

Unit 5 Application layer Topic 5 : TELNET

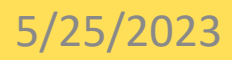

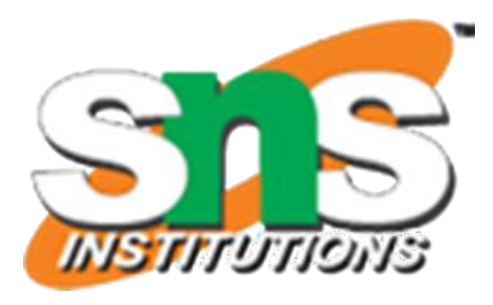

# TELNET

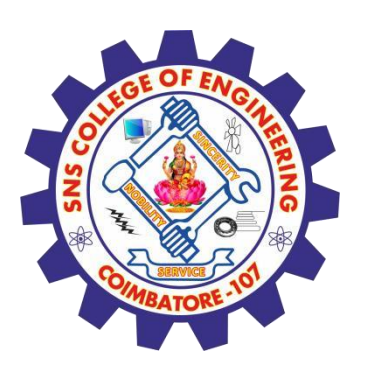

**TELNET** (TELecommunication NETwork) is a network protocol used on the Internet or local area network (LAN) connections. A **Telnet** program allows a user on one system to login to a remote system and issue commands in a command window of the remote system.

- ✓ TELNET is commonly used by terminal emulation programs that allow you to log into a remote host.
- ✓ TELNET can also be used for terminal-to-terminal communication and inter process communication.
- $\checkmark$  TELNET is also used by other protocols (for example, FTP) for establishing a protocol control channel.

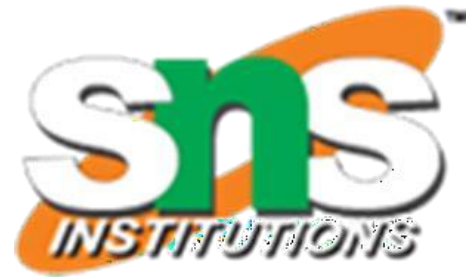

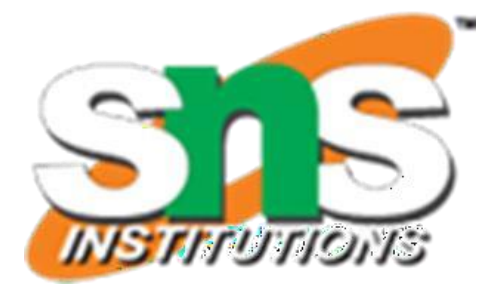

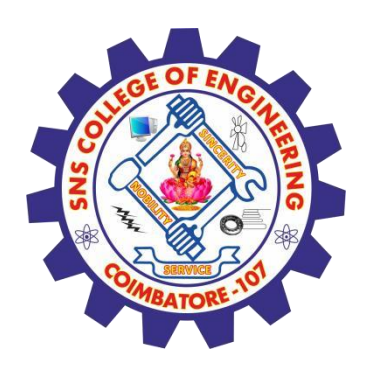

- $\checkmark$  Telnet uses the TCP port protocol and port 23 to establish a connection with remote computers. The created system acts as a Telnet server and is available to receive commands.
- $\checkmark$  To use telnet, you must have a software (Telnet client) installed. On a remote device, a Telnet server must be installed and running. Telnet uses the TCP port 23 by default.

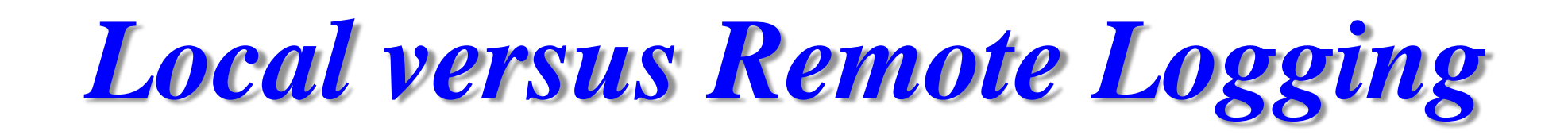

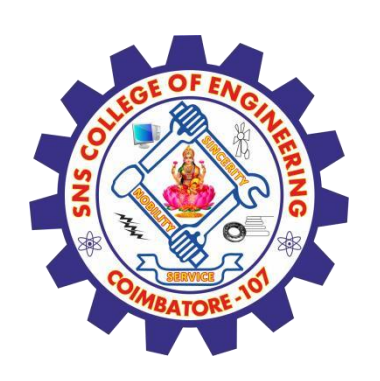

- $\checkmark$  When a user logs into a local system, it is called local logging.
- $\checkmark$  As a user types at a terminal or at a workstation running a terminal emulator, the keystrokes are accepted by the terminal driver.
- The terminal driver passes the characters to the operating system.
- operating system.<br>  $\checkmark$  The operating system interprets the combination of  $\Gamma$ characters and invokes the desired application program or utility.

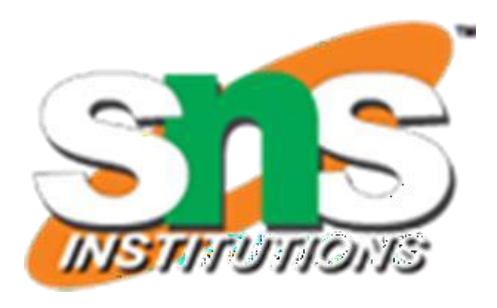

# Application programs

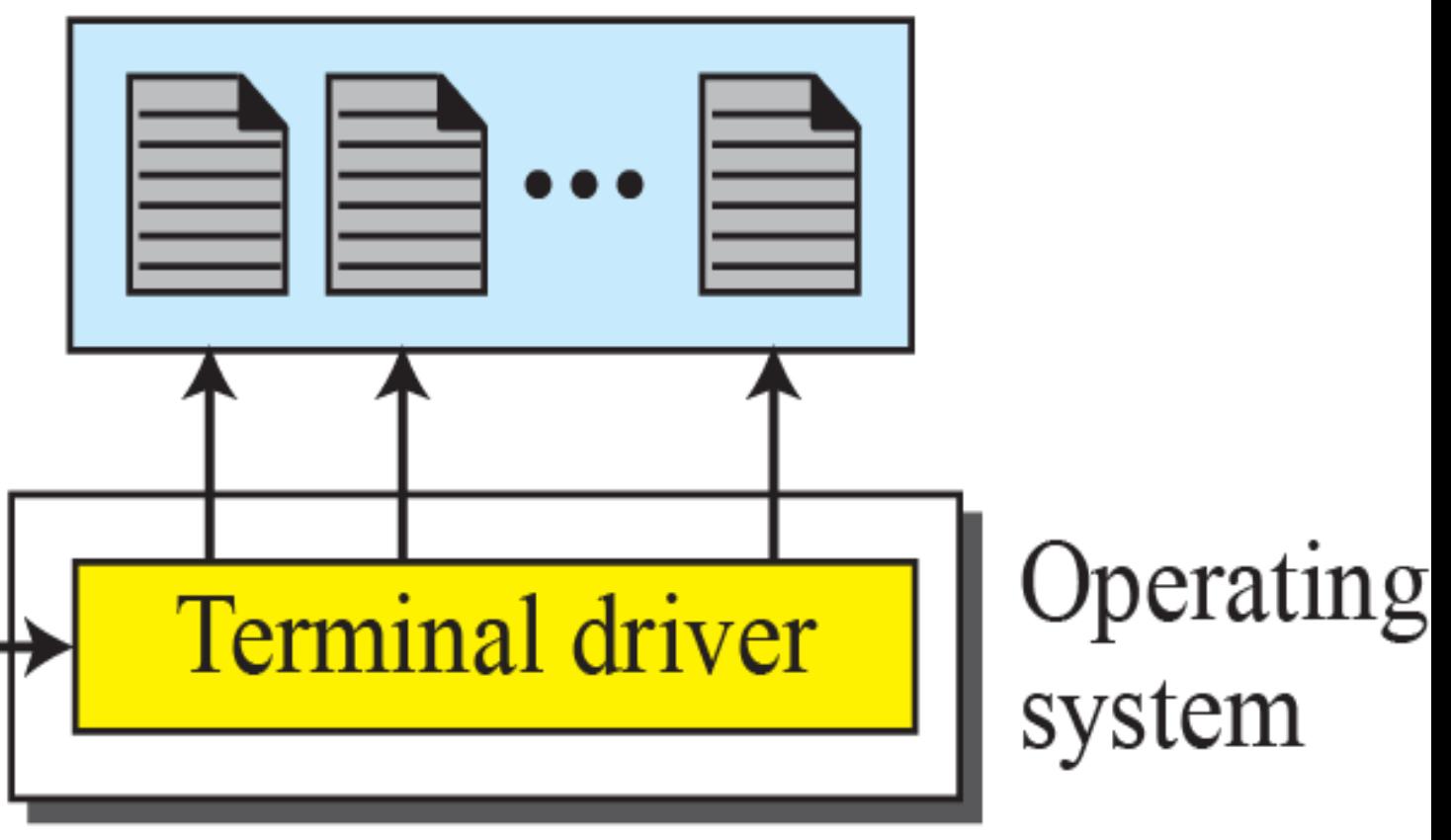

# a. Local logging

### *Local versus remote logging*

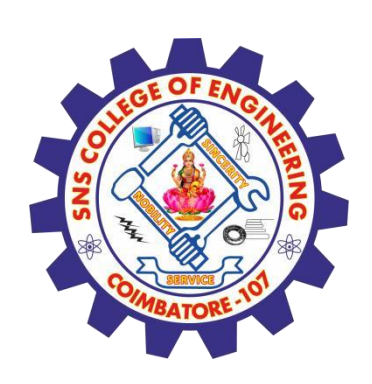

- $\checkmark$  When a user wants to access an application program or utility located on a remote machine, we perform *remote logging.*
- $\checkmark$  The user sends the keystrokes to the terminal driver where the local operating system accepts the characters but does not interpret them.
- $\checkmark$  The characters are sent to the TELNET client, which transforms the characters into a universal character set called *Network Virtual* Terminal (NVT) characters and delivers them to the local TCP/IP stack.
- $\checkmark$  NVT travel through the Internet and arrive at the TCP/IP stack at the remote machine.
- ✓ Here the characters are delivered to the operating system and passed to the TELNET server, which changes the characters to the corresponding characters understandable by the remote computer.
- $\checkmark$  However, the characters cannot be passed directly to the operating system because it is not designed to receive characters from a TELNET server; it is designed to receive characters from a terminal driver.
- $\checkmark$  The solution is to add a piece of software called a pseudo terminal driver, which pretends that the characters are coming from a terminal. The operating system then passes the characters to the appropriate application program.

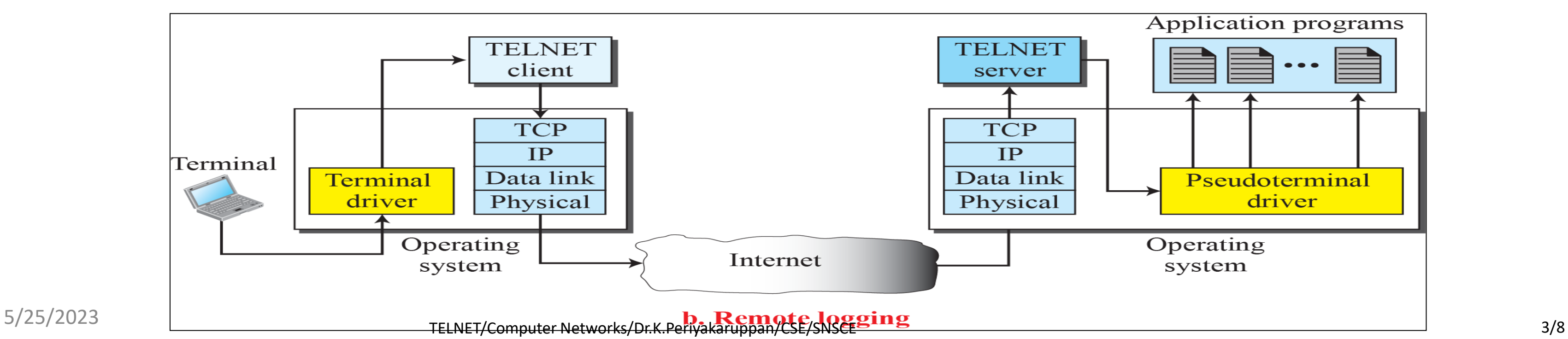

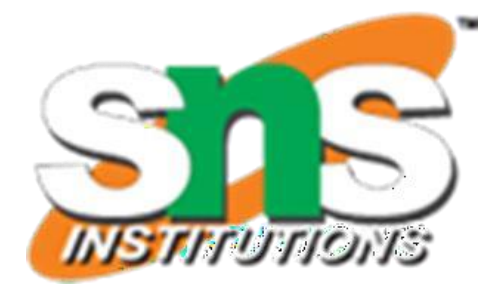

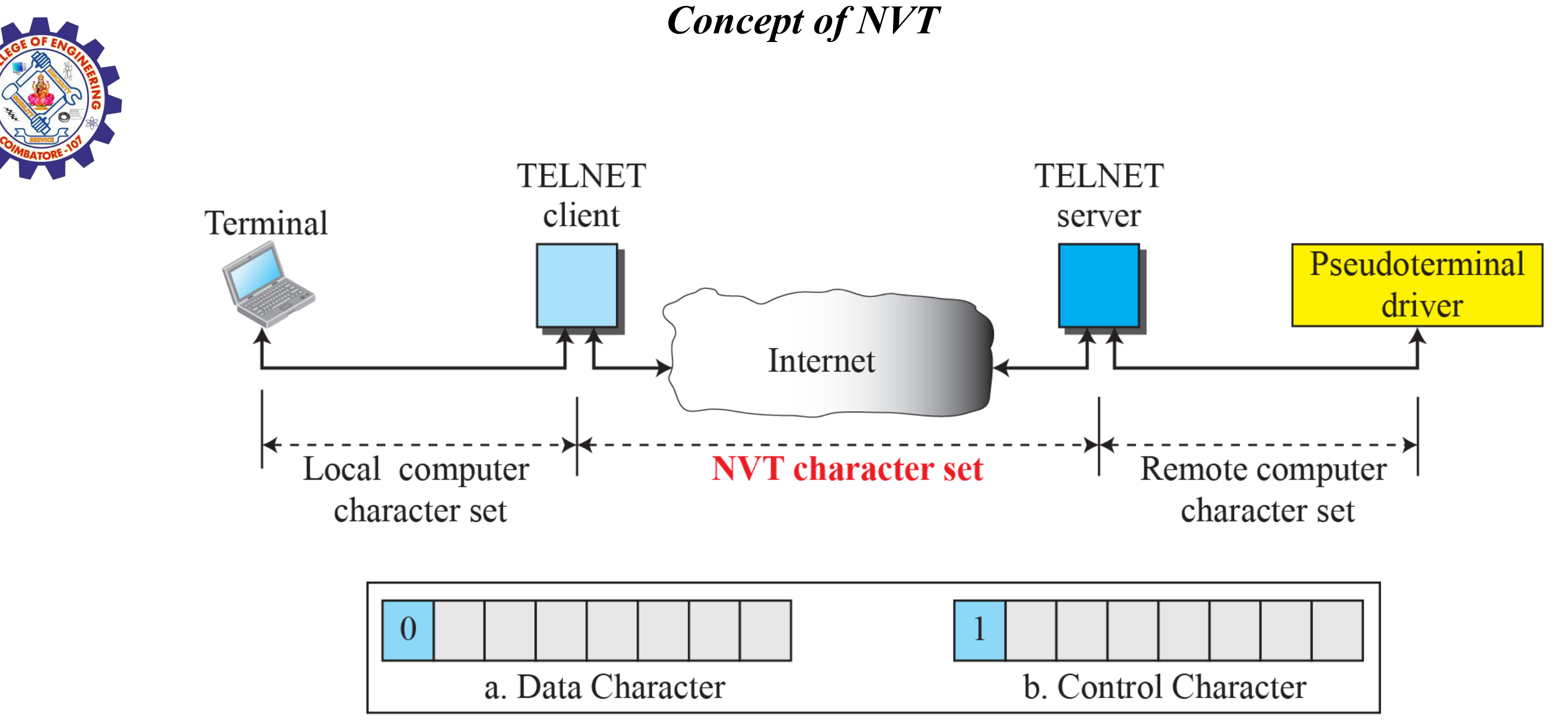

### **NVT** character format

The client TELNET translates characters (data or commands) that come from the local terminal into NVT form and delivers them to the network. The server TELNET, on the other hand, translates data and commands from NVT form into the form acceptable by the remote computer.

NVT uses two sets of characters, one for data and one for control. Both are 8-bit bytes

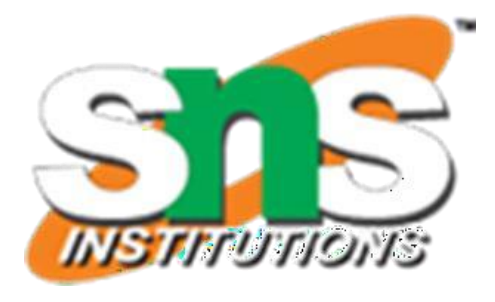

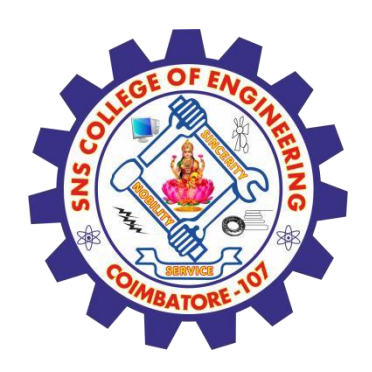

Examples of interface commands

The operating system (UNIX, for example) defines an interface with user-friendly commands

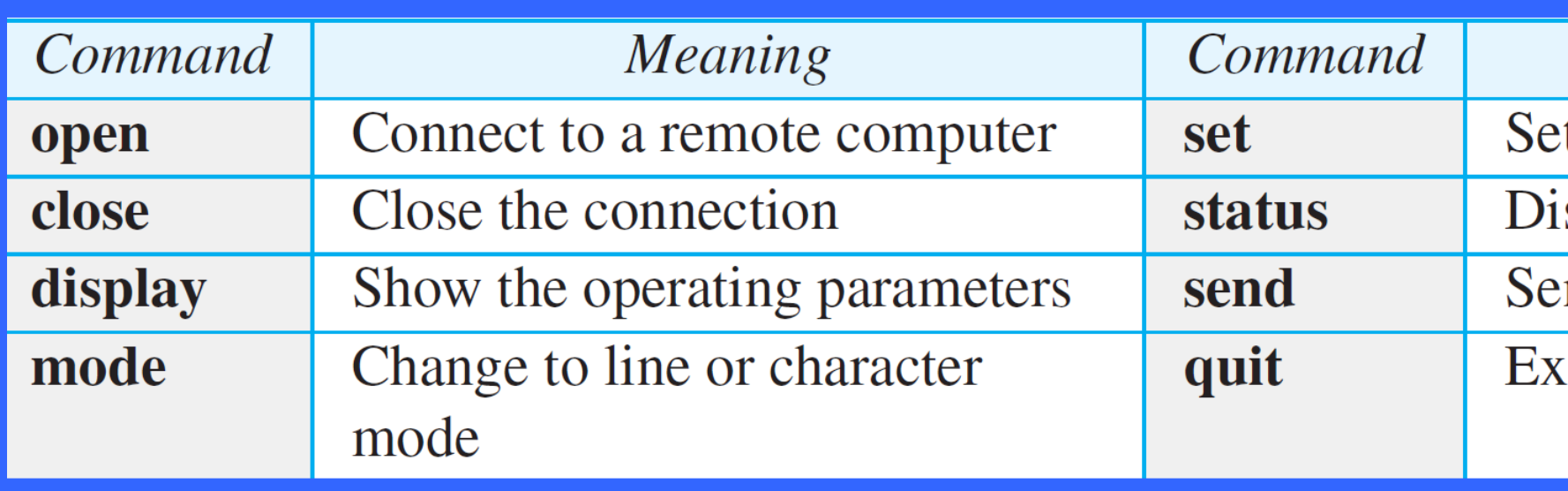

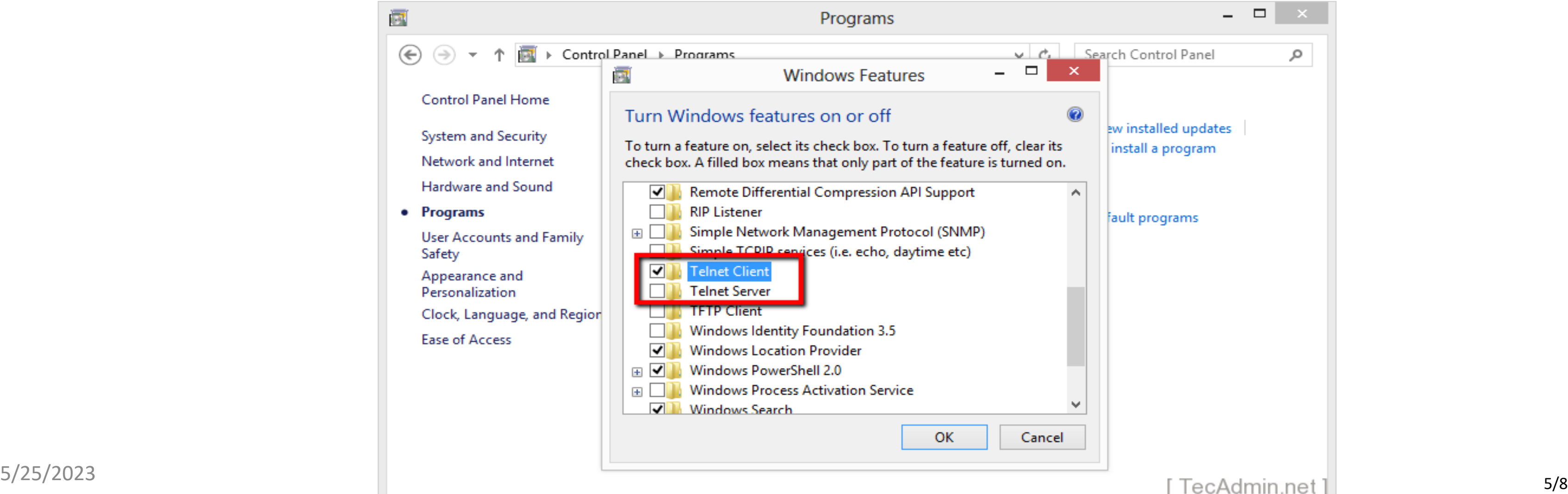

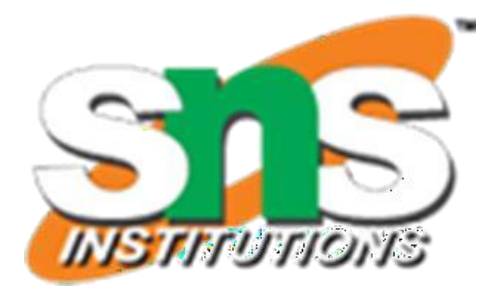

Meaning t the operating parameters isplay the status information end special characters **Kit TELNET**  $\infty$ Le Search Control Panel م  $\boldsymbol{\times}$ ew installed updates install a program fault programs Cancel

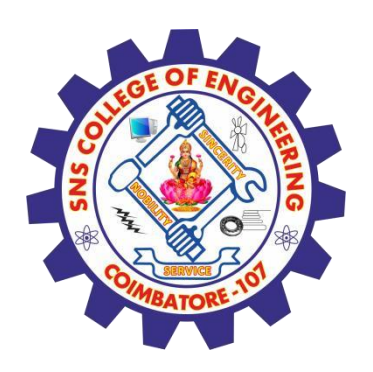

# **Assessment**

a).What is TELNET? b) What is the purpose of terminal driver? c) What is the purpose of pseudo terminal driver? d)What is the function of NVT?

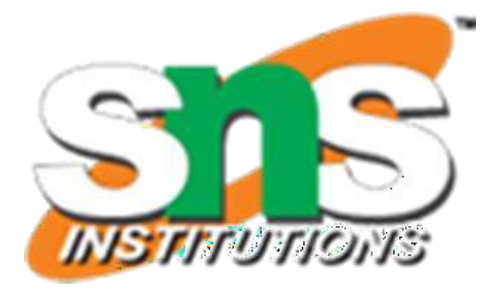

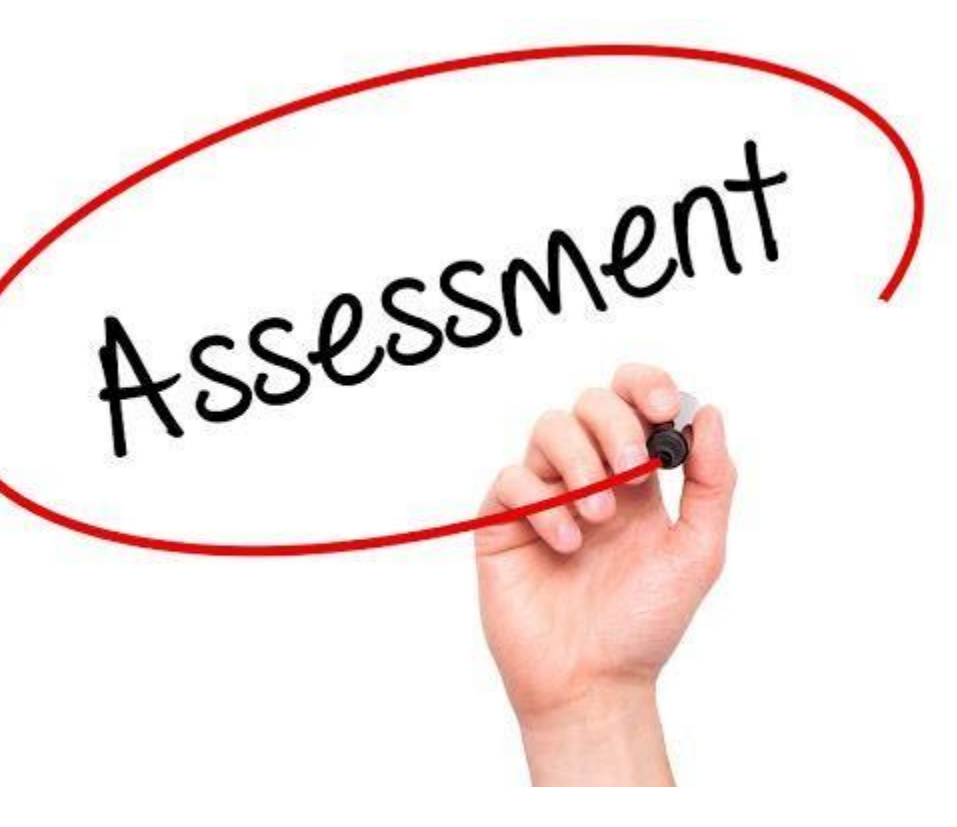

# **Reference**

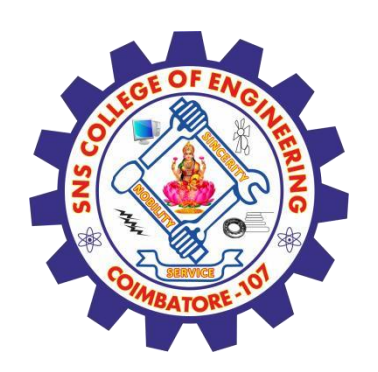

## **TEXT BOOKS**

Behrouz A. Forouzan, Data Communications and Networking, Fifth Edition TMH, 2013.

## **REFERENCES**

- 1. William Stallings, Data and Computer Communications, Tenth Edition, Pearson Education, 2013.
- 2. Andrew Tanenbaum, Computer Networks, Fifth Edition, Pearson (5th Edition) Education, 2013.
- 3. James F. Kurose, Keith W. Ross, Computer Networking, A Top-Down Approach Featuring the Internet, Sixth Edition, Pearson Education, 2013.
- 4. Larry L. Peterson, Bruce S. Davie, Computer Networks: A Systems Approach, Fifth Edition, Morgan Kaufmann Publishers Inc., 2012.

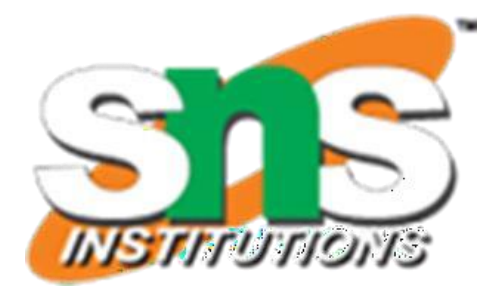